# 町会ホームページ作成ワークショップ

町会の主な活動 町会ホームページ活用事例 お問い合わせ 木一厶 b ä

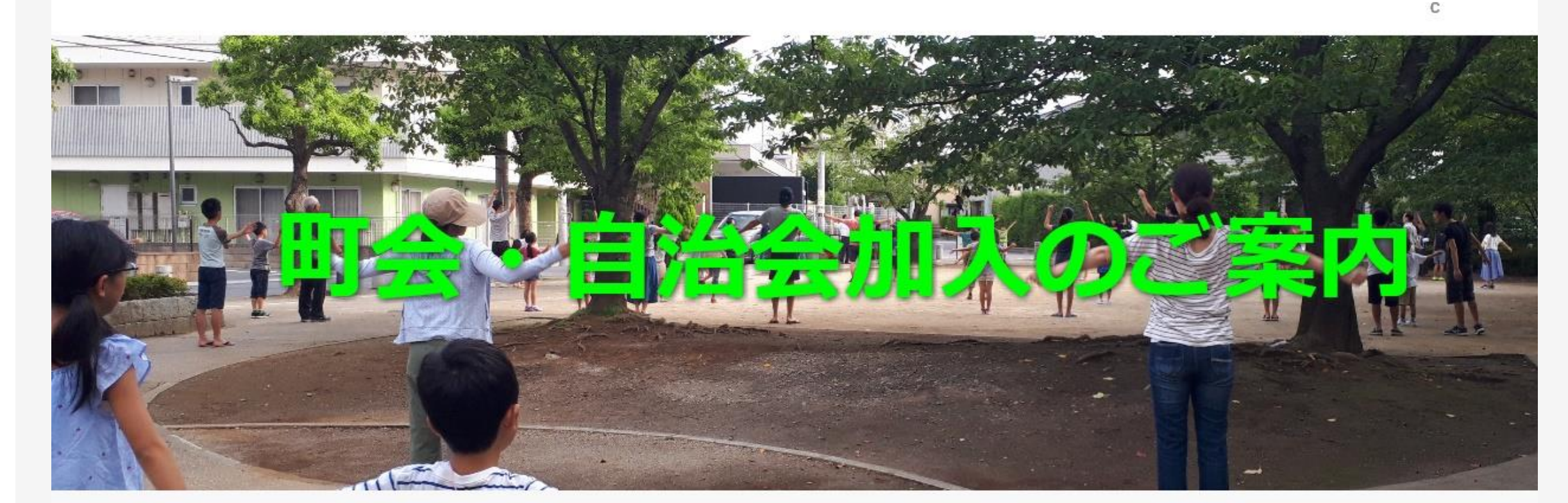

# 町会・自治会は貴方の参加をお待ちします。

# ホームページ制作へようこそ

- 1. プロバイダー選び
- 2.ホームページシステム選び
- 3.制作企画・コンテンツ作成
- 4.画像作成
- 

5. 文章作成 そうしゃ インパー 川口情報ボランティアの会 町会ホームページ作成実行委委員会 http://kawaguchi-jv.jp

# 1.プロバイダー選び

- 機能・コスト
- 1)データベース
- 2)アプリケーション
- 3)サブドメイン
- 4)ドメイン取得
- 5)メール管理

### 6)費用

インターネット接続とプロバイダー

#### 価格.COMで確認して下さい。

[https://kakaku.com/bb/internet\\_access/](https://kakaku.com/bb/internet_access/)

## 参考 プロバイダー選び プロバイダーが提供しているホームページシステムアプリケーション

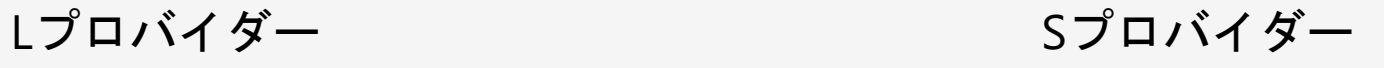

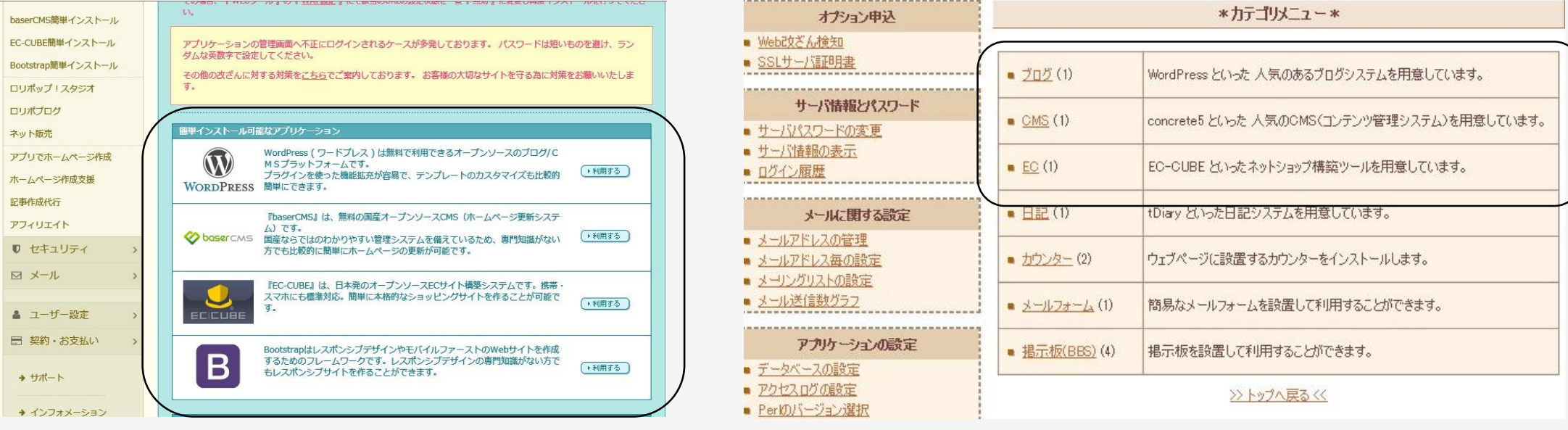

#### 注意

CMS(コンテンツマネージメントシステム)を利用したWEBサイトシステム 自分でホームページサイトを作りたい方にお勧め インストールや作成には、サポートなしのため、多少の知識が必要です。 制作会社にリファー(製作費有料)

# 過去の無料WEBホームページ作成サービスやHTMLエディタ

**WEB上に直接作成できる。**

**「Yahoo!が提供していたジオシティーズ」 現在は、閉鎖**

**<https://info-geocities.yahoo.co.jp/close/>**

**FC2**

**<https://fc2.com/>**

**HTMLエディタ (**ビジュアルエディタはいわゆるWYSIWYGエディタ) 画面上に作成したものが、そのままデータとして表示できる) **ホームページビルダー ドリームウエーバー**

# 2. ホームページアプリケーションシステム選び (1)

国内のWEB作成ツール一覧

- 1. WIX 2. IM-Creator 3. Jimdo 4. Edicy 5. Strinkingly 6. Webydo 7. Webnode 8. BASE 9. xmind 10. Cacoo 11. Color scheme designer  $12.$  Mouloc $X$ 13. 国内外の画像検索サイト
- 14. Photoshop Express Editor

## ホームページシステム選び (2)

オープンソフトウェア(CMC7:コンテンツ・マネージメント・システム) **・WordPress - ワードプレス** ・MediaWiki - メディアウィキ ・baser CMS - ベーサーシーエムエス ・Movable Type Open Source - ムーバブルタイプ オープンソース ・Joomla! - ジュームラ! **・concrete5 - コンクリートファイブ** ・SOY CMS - ソイシーエムエス ・MODX - モドエックス ・Baked - ベイクド ・Drupal - ドルーパル ・XOOPS CUBE - ズープス キューブ ・Joruri - ジョールリ ・Nucleus CMS - ニュークリアス シーエムエス ・OneThird CMS - ワンサード シーエムエス ・OpenCms - オープン シーエムエス ・ZOMEKI - ぞめき ・OneThird CMS - ワンサードシーエムエス ・JS CMS - ジェイエスシーエムエス ・DOT NET NUKE - ドットネットヌーク

## クラウド型ホームページサービスとは

#### **WEB**

useIDとパスワードで、制作用WEBに入り、基本設定された制作ツールを利用して、サイ トを作成します。

CMSとは、**C**ontents **M**anagement **S**ystem(コンテンツ・マネジメント・システム)の頭 文字をのことです。

ホームページ制作に必要な知識が無くても、ホームページが作れます。

しかし、作成サポートはありませんが、各CMS提供サイトで、ボランティアで、制作マニュアルがあ るとところもあります。

CMSは、基本設定された制作ツールで作成します。また、コンテンツ提供団体があり、有料・ 無料のコンテンツをインストールして利用ができます。いろいろなツールが開発されています。 参考に我々のサイトは、CONCRTE5を利用しています。

URL https://concrete5-japan.org/about/

3. Jimdoの設定・デザイナー

ワークショップ内容 Jimdo(ジンドゥー)はドイツで、アプリケーションシステムが開発されたクラウド型 ホームページ作成サービスです。

日本語版は、KDDIウェブコミュニケーションが提供しています。

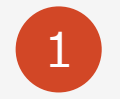

1 JIMBO loginサイト [https://account.e.jimdo.com/ja/accounts/login](https://account.e.jimdo.com/ja/accounts/login/)

JIMBOには、いろいろなデザインがあります。

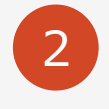

2 参考 町会完成サイト <https://kawaguchi-k00.jimdofree.com/>

3 個人で用意するもの 電子メールアドレス、パスワード(任意)

4 **作成用のコンテンツは、川口市の町会パンフレットを題材に用意します。**

参考書

今すぐ使えるかんたんJimdo

無料で作るホームページ 門脇香奈子著

ISBN978-297-10281-4

C3055

できるWordPress

ISBN978-4-295-00201-7

C3055

# ホームページ制作の目的

#### ビジネスチャンス(商品紹介、営業)

#### 活動報告や宣伝(自治体、NPO、ボランティア、企業、個人)

趣味の共有(写真、旅行、ファンクラブ)

専門知識の共有(学会、教育)

#### 会員募集

参考

・埼玉県川口市自治会・町会

<https://www.city.kawaguchi.lg.jp/soshiki/01060/010/3/3116.html>

・町会いんふぉサイト

<https://www.chokai.info/list/>

[文洋株式会社](http://www.bunyo.co.jp/)により運営されている。

・幸町1丁目町会

<http://kawaguchi-k1.com/>

協力団体

・NPO法人日本アクティブキャリア開発 ライフプラン研究会 [http://cc.j-acd.org](http://cc.j-acd.org/) 埼玉県専門家ボランティア登録(個人登録:ホームページ制作)

<http://kyojo.saitamaken-npo.net/search/search.php>